## **D**. Wolters Kluwer

# **AKTE\* | Rechnungswesen – Wechsel der Gewinnermittlung**

**Umsetzung in der Software mit praktischen Beispielen**

## **AKTE Finanzbuchhaltung**

Der Wechsel der Gewinnermittlungsart spielt in der buchhalterischen Praxis immer eine bedeutende Rolle. Einerseits tritt dieser Sachverhalt nicht ständig auf, andererseits fehlen konkrete gesetzliche Grundlagen.

Es können verschiedene Fehler auftreten, da zu erfassende Geschäftsvorfälle gar nicht oder doppelt erfasst werden. Es muss sich immer der gleiche Totalgewinn ergeben, da ansonsten der Grundsatz der Gerechtigkeit der Besteuerung nicht erfüllt ist. Für das Jahr des Wechsels ist aus diesen Gründen eine Korrekturrechnung mit den entsprechenden Abrechnungen und Hinzurechnungen zu erstellen.

## **Ihr Nutzen**

Sie lernen anhand von Praxisbeispielen, wie der Wechsel der Gewinnermittlungsart in Ihrer AKTE-Software umgesetzt werden kann.

Dabei wird detailliert auf die erforderlichen Stammdaten, deren Einrichtung und Handhabung eingegangen.

Es werden konkrete Ausgangssituationen für den Wechsel der Gewinnermittlungsart dargestellt und anschließend Schritt für Schritt – bis zum Übergangsergebnis – weiterentwickelt.

Die verwendeten Beispiele bilden ein breites Spektrum an möglichen Konstellationen ab: Debitoren, Kreditoren, Rückstellungen, verschiedene Bestände und Umsatzsteuersachverhalte. Diese Beispiele werden mit konkreten Buchungsempfehlungen nach den KR 03 und KR 04 dargestellt und berücksichtigen die von der AKTE-Software im Standard bereitgestellten Funktionen.

Es wird auf beide möglichen Wechsel der Gewinnermittlungsart eingegangen, von der EÜR zur Bilanz und umgekehrt. Die eventuell mögliche und gewünschte Verteilung des Übergangsergebnisses auf mehrere Jahr wird dabei berücksichtigt.

## **Inhalte**

- **Grundlagen** 
	- − Erläuterung des Vorgehens in Theorie und Praxis
- **Wechsel von EÜR zur Bilanz** 
	- − Erstellung letzte EÜR mit betrieblichen Steuererklärungen
	- − Ermittlung des Übergangsgewinns und Erstellung einer Eröffnungsbilanz
	- − Verteilung des Übergangsgewinns auf drei Jahre
- Wechsel von Bilanz zur EÜR
	- − Erstellung letzte Bilanz mit betrieblichen Steuererklärungen
	- − Ermittlung Übergangsergebnis

## STEUERBERATUNGSKANZLEIEN

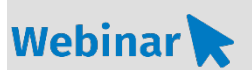

**A\_FI.230**

#### **Teilnehmerkreis**

Das Webinar richtet sich an Anwender-/innen von AKTE Rechnungswesen.

#### **Fachliche Voraussetzung**

Grundkenntnisse in der AKTE-Software im Bereich Rechnungswesen

#### **Technische Voraussetzung**

Internetzugang Lautsprecher bzw. Headset oder Telefon

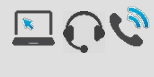

**Lernmethode** Webinar

#### **Dozent**

Erfahrene/r Kundenbetreuer/-in für die AKTE-Software aus dem Bereich Rechnungswesen

**Dauer** ca. 180 Minuten

**Teilnahmegebühr** Gemäß Akademie-Shop

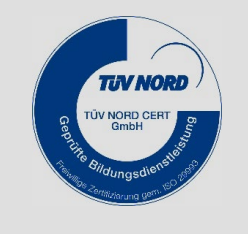

**NEU IM PROGRAMM**